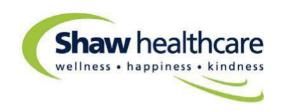

## Shaw healthcare - Cookies Policy

Our website uses cookies to distinguish you from other users of our website. This helps us to provide you with a good experience when you browse our website and also allows us to improve our website.

A cookie is a small file of letters and numbers that we store on your browser or the hard drive of your computer, if you agree. Cookies contain information that is transferred to your computer's hard drive.

We use the following cookies on our website:

- Strictly necessary cookies. These are cookies that are required for the operation of our website. They include, for example, cookies that enable you to log into secure areas of our website;
- Analytical or performance cookies. These allow us to recognise and count the
  number of visitors and to see how visitors move around our website when they are
  using it. This helps us to improve the way our website works, for example, by
  ensuring that users are finding what they are looking for easily. We use Google
  Analytics for this purpose;

You can find more information about the individual cookies we use and the purposes for which we use them in the table below:

## YouTube videos

YouTube is used by the website to store and show video content. These cookies are set by YouTube to track usage of its services. The YouTube Cookies are only installed when you press play.

| NAME               | PURPOSE                                                                                                    | EXPIRES                        |
|--------------------|----------------------------------------------------------------------------------------------------|--------------------------------|
| PREF               | This cookie stores your preferences and other information, in particular preferred language, how many search results you wish to be shown on your page, and whether or not you wish to have Google's SafeSearch filter turned on. | 10 years from set/ update      |
| VISITOR_INFO1_LIVE | A cookie that YouTube sets that measures your bandwidth to determine whether you get the new player interface or the old.                                                                                                    | 8 months<br>from<br>set/update |
| use_hitbox         | The use_hitbox cookie increments the 'views' counter on the YouTube video                                                                                                    | At end of session              |
| YSC                | This cookie is set by the YouTube video service on pages with embedded YouTube video                                                                                                    | At end of session              |

More information: <a href="https://www.google.com/policies/privacy/">https://www.google.com/policies/privacy/</a>

## How you can refuse or opt out of cookies

To opt out of being tracked by Google Analytics across all websites visit https://tools.google.com/dlpage/gaoptout and install the application. The Google Analytics opt-out browser add-on does not prevent information from being sent to the website itself or in other ways to web analytics services.

Most browsers are set by default to accept cookies automatically, but usually you can alter the settings of your browser to prevent automatic acceptance and prompt you every time a cookie is sent to you or to allow you to choose not to receive cookies at all. If you wish to block cookies, please follow the relevant instructions. Take care to ensure that the instructions you select match the type and version of your browser software.

We do not share the information collected by the cookies with any third parties other than with Google as set out above.

You can block cookies by activating the setting on your browser that allows you to refuse the setting of all or some cookies. However, if you use your browser settings to block all cookies (including essential cookies) you may not be able to access all or parts of our website.

Except for essential cookies, all cookies will expire after two years.